## **Macbook Pro Take Apart Guide**

As recognized, adventure as without difficulty as experience approximately lesson, amusement, as well as covenant can be gotten by just checking out a ebook macbook pro take apart guide also it is not directly done, you co

We find the money for you this proper as well as easy quirk to acquire those all. We allow macbook pro take apart guide and numerous book collections from fictions to scientific research in any way. in the midst of them is

Apple MacBook Pro 2019 Tear Down / Backplate Removal How to Take Apart the 13 Inch Macbook Pro Retina

2011 Macbook Pro 13\" A1278 Logic Board ReplacementMacbook Pro 15\" Retina A1398 Take Apart (2012 Model) How to Take Apart the 2018 15\" Macbook Pro 13\" Retina A1502 Take Apart (2014 Model) MacBook Pro 13 inch Mid 2017 A1 How to Take Apart the 2016 13\" Macbook Pro A1708Macbook A1278 Teardown How to Take Apart the 2016 13\" Macbook Pro with Touchbar A1706 MacBook Pro 16" 2019 Teardown—A Better Keyboard Can't Fix This Thing Get Inside a 2016 Macbook Pro 13\"/15\" Screen Replacement Full Version<del>Replacing Macbook Thermal Paste</del> Macbook Pro: The Expensive Mistake <del>Macbook Pro 13' 2016 disassemble A1706 part1 [4K] FIMacBook Pro 150130 MacBook Pro 2018 Screen Repl</del> MacBook Pro 13\" Mid 2010: Inside cleaning \u0026 New thermal paste

3,300 custom 16 inch MacBook Pro vs base model: is it worth it?How to Disassemble MacBook Pro 15 A1286 2011 Laptop or Sell it. 13\" MacBook Pro 13\" disassembly and gatorade spill cleanup. How to Take Apart the 2017 13\" M **Apart the 2018 13\" Macbook Pro A1989** Apple 13\" MacBook Disassembly and Repair video Guide: How to Remove / Replace Macbook Pro Logic Board - Easy \u0026 Detailed Instructions **Macbook Pro Take Apart Guide** MacBook Pro 15" (Mid 2018) Take-Apart Repair Guide. Home; Repair Guides; MacBook Pro 15" (Mid 2018) Take-Apart; This is an official Powerbookmedic.com take-apart quide for the A1990 MacBook Pro 15" released in mid 2018. Co

**Macbook Pro Take Apart Guide | datacenterdynamics.com** Macbook Pro Take Apart Guide book review, free download. Macbook Pro Take Apart Guide. File Name: Macbook Pro Take Apart Guide. File Name: Macbook Pro Take Apart Guide.pdf Size: 5745 KB Type: PDF, ePub, eBook: Category: Bo

**How to Take Apart the 13 Inch Macbook Pro Retina - YouTube** Macbook Pro Take Apart Guide When people should go to the ebook stores, search instigation by shop, shelf by shelf, it is really problematic. This is why we present the ebook compilations in this website. It will totally e

**Macbook Pro Take Apart Guide - tewy.christianlouboutinuk.co** Remove one Phillips screw to release the hard drive bracket. The screw is held captive to the bracket. Remove the four T6 screws securing the hard drive. Replacing the hard drive is significantly easier on this machine tha

**MacBook Pro 15" Unibody Teardown - iFixit** MacBook Pro 13" (A1989) Take-Apart. Laptop. 4/25/2019 2k views MacBook Pro 13" (Mid 2012) No Magsafe Light. MacBook Board Repair. 4/10/2019 1k views MacBook Board Repair. 2/27/2019 1k views MacBook Pro 15" (A1286) No Power

Mac Repair Guides for Apple Macbook, iPad, Powerbook MacBook Pro 13.3" (A1502) Repair Guide. This is an official Powerbookmedic.com take-apart quide for the MacBook Pro 13-inch released in Mid 2014 with model number A1502. Parts Tools. Macbook Pro 13" Retina A1502 Take Apart

**MacBook Pro 15" (Mid 2018) Take-Apart Repair Guide** http://www.powerbookmedic.com - This is our 2012 Macbook Pro 15" Unibody take apart guide. You can view our other videos to see how to reassemble this machine.

**How to Take Apart 2012 Macbook Pro 15" Unibody - YouTube** Read PDF Macbook Pro Take Apart Guide challenging the brain to think greater than before and faster can be undergone by some ways. Experiencing, listening to the other experience, adventuring, studying, training, studying, **Macbook Pro Take Apart Guide - 1x1px.me**

macbook-pro-take-apart-quide 2/8 Downloaded from datacenterdynamics.com.br on October 26, 2020 by quest advanced accounting functions with greater efficiency. The Pivot Table feature is designed to allow a user to create t

**Macbook Pro Take Apart Guide - test.enableps.com** MacBook TAKE-APART Our guides will show you step by step how to take apart your Mac. Each step will be given in great detail and aided with high quality pictures. REPAIR Our Manuals will also show you what needs to be done

**13 inch macbook - Powerbook Medic** macbook pro take apart quide is available in our digital library an online access to it is set as public so you can download it instantly. Our books collection hosts in multiple countries, allowing you to get the most less

**Macbook Pro Take Apart Guide | bigomnitech.com** http://www.powerbookmedic.com - This video will show you how to take apart the 13 Inch Macbook Pro Retina models.

This authoritative, Apple-Certified training course is designed both for professionals who support Apple computers as well as Macintosh enthusiasts who want to upgrade, service, or troubleshoot their favorite systems. Full Apple Desktop Service and Apple Portable Service certification exams, this is the companion curriculum used in AppleCare Technician Training courses worldwide. The book starts out with basic computer theory and underlying computer models.

Microsoft Excel 2016 is one of the products offered in the new Microsoft Office 2016, dubbed Office 2016, dubbed Office 16. Designed to replace the previously released to the public in July of 2015. The initial released Of September of the same year.

The 2016 Excel has also been lauded for the inclusion of more advanced integer calculating capabilities. Among these are features such as the Analysis ToolPak and the Pivot Table; enabling functions with greater efficiency sets of data; ideal for the preparation of financial reports. Pivot Table Slicers introduce a filter; making the process of working with this data more efficient. The Analysis ToolPak offers a wealth of analytical function

Mac users need not be bothered in the least as the 2016 versions of Word, OneNote, Outlook, Excel and Word are here to give you the best experience ever. In addition to all the cool new features that are packed into this s ease of locating important information anywhere you are. You will also be able to capitalize on the great opportunity of sharing your documents with your friends, family or colleagues as you get your most important tasks d

Whether trying to land that first big gig or working to perfect the necessary skills to fill a game world with sound, Aaron Marks' Complete Guide to Game Audio 3rd edition will teach the reader everything they need to know from masters in the field and notes current changes within the growing video game industry. The tools of the trade excerpts will showcase what professionals, like Marty O'Donnell, Richard Jacques and Tom Salta, use to crea about contractual terms and negotiable points. These sample contracts can also be found as a downloadable zip for the reader's convenience. Aaron Marks also explores how projects can go completely awry and achieving the be to Game Audio serves as the ultimate survival quide to navigating an audio career in the video game industry. Key Features New, full color edition with a complete update of information. Added and expanded coverage of field within games. Update/Replacement of interviews. Include interviews/features on international game audio professionals New and expanded interview features from game composers and sound designers of every experience level su and Christos Panayides. Expanded and updated game console coverage of the Wii, Wii U, Xbox 360, Xbox One, PS3 and PS4. Includes new scripting and middleware concepts and techniques and review of powerful tools such as FMOD

Take your MacBook Air to new heights! Discover how to get more than ever before out of Apple's incredibly thin and light notebooks with help from this hands-on quide. How to Do Everything: MacBook Air shows you how to Do E Notification Center. Mail, and other powerful apps. Tap into all the computing power built into Apple's ultra-portable MacBook Air while you're at home, at work, or on-the-go. Custom configure your MacBook Air and navigate email accounts with the Mail app Sync all of your data and devices via iCloud Connect peripherals—Bluetooth devices, printers, cameras, and more Use your MacBook Air to connect to Facebook, Twitter, Google+, Flickr, Tumblr Manage your iTunes Library Get organized with the new Contacts, Calendar, and Reminders apps Communicate efficiently using the Messages app Video chat with FaceTime or Skype Run Microsoft Windows programs on your MacBook A

MacBook All-in-one for Dummies Makes Everything Easier! With a MacBook, you can work and play anywhere. With 9 books in 1, MacBook All-in-one for Dummies shows you how! You'll find coverage of: Getting started -- choose th Leopard, get to know the Dock, find things with Spotlight, and back up your system with Time Machine. Customizing and Sharing. Going Mobile With iLife -- explore iLife, where photos, movies, music, and your very own Web si Stuff -- browse with Safari, store your stuff on iDisk, use Apple Mail, and iChat with friends. Networking in Mac OS X -- set up a network, go wireless, and use AirPort Extreme. Expanding Your System -- see how to add memo work with Mac OS X, use the iWork productivity suite, enjoy the iLife, and cruise the Web from anywhere. Plus, you'll go under the hood and explore custom scripts and tweaks to help you get more from your MacBook and troub

Use an opener tool between the bottom cover and the frame to remove the bottom cover. There is no adhesive or anything else preventing removal of this cover besides the screws, so it should now have access to the MacBook's

**MacBook Pro 13.3" (A1502) Repair Guide - Powerbook Medic** MacBook Pro 15" (A1398) Repair Guide This is an official Powerbookmedic.com take-apart guide for the 15-inch MacBook Pro Retina released in Mid 2012.

**MacBook Pro 15" (A1398) Repair Guide - Powerbook Medic** Take Apart Instructions (Guide) for the Apple MacBook 13". Top Case/Keyboard, Battery, Memory and Hard Drive removal.

**Take Apart MacBook 13" - Disassembly: Top Case Removal ...**

**Macbook Pro A1502 Disassembly Guide | SellBroke**

Download File PDF Macbook Pro Take Apart Guide Macbook Pro Take Apart Guide Getting the books macbook pro take apart quide now is not type of inspiring means. You could not deserted going taking into account ebook stock or

**Macbook Pro Take Apart Guide - aplikasidapodik.com** Mid 2006 / model number A1181 / black or white case / 1.83 or 2.0 GHz Intel Core Duo processor. MacBook Core Duo troubleshooting, repair, and service manuals.

MacBook Pro 2106 is more powerful and agile yet lighter and thinner compared to its predecessors. One of the most prominent features is the addition of Thunderbolt 2 without any problem so you can attach your MacBook Pro 2 Apple caviar, a strip of glass with Touch sensitive icons for instant access to useful tools. TouchID is also a part of MacBook Pro 2016 so you don't need to enter your password every time you login or use Apple Pay.

A practical, money-saving quide to home electrical wiring Handle residential wiring projects correctly, safely, and according to the National Electrical Wiring shows you how to quickly and easily navigate the portions of t resource covers basic electronics and explains how electrical service progresses through your home. It describes how to install and test electrical systems and lighting, repair appliances and TVs, and upgrade to the latest the kind of quality work that will pass inspection and add value to your home. The Homeowner's DIY Guide to Electrical Wiring shows how to: Protect against fire and shock hazards Track electrical wiring shows how to: Prote quality electrical work Design and install indoor and outdoor lighting Maintain and repair electrically powered appliances Fix CRT, plasma, and LCD TVs Design a data and communications network and install a home automation

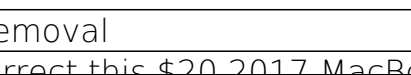

**File Type PDF Macbook Pro Take Apart Guide**

Copyright code : 72b5d0342e25ff1a899046013572be71